# Exploiting the Hard-Working DWARF W00T 2011

James Oakley & Sergey Bratus

Dartmouth College Trust Lab

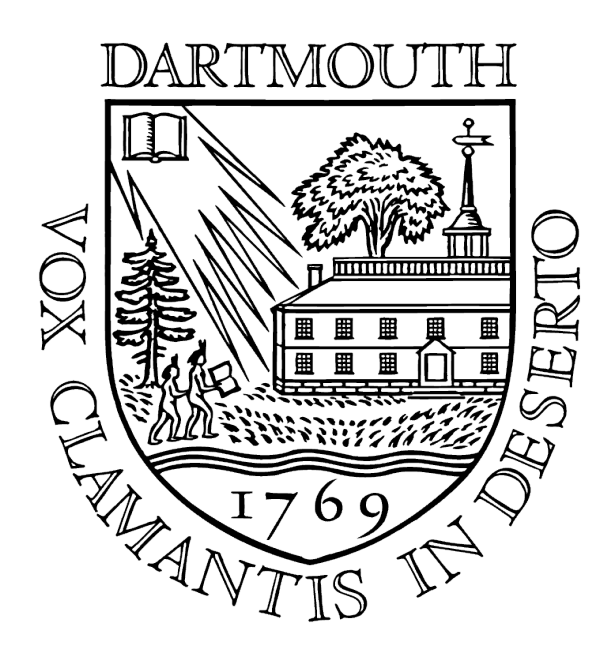

# Executive Summary

- ▶ All GCC-compiled binaries that support exception handling include DWARF bytecode
	- $\blacktriangleright$  describes stack frame layout
	- $\triangleright$  interpreted to unwind the stack after exception occurs
- **Process image will include the interpreter of DWARF** bytecode (part of the standard GNU  $C++$  runtime)
- ▶ Bytecode can be written to have the interpreter perform almost any computation ("Turing-complete"), including any one library/system call.
- N.B. This is not about debugging: will work with stripped executables.

# What This Is and What It Is Not

- **In It is a new Turing-complete computational model most** programmers don't fully understand lurking in every  $C++$ program.
- **I** Is a demonstrated trojan backdoor inserted in an area usually ignored.
- $\blacktriangleright$  Is a new mechanism to gain Turing-complete computation in an exploit.
- **In It is a released binary extraction and manipulation tool.**
- $\triangleright$  Not a full memory-corruption/exploit by itself.
- Not SEH overwriting; UNIX exceptions work differently.

#### Inspirations

We owe a debt of thanks to many other projects and articles which have inspired us. Among these are:

- **EXEL 19 FERES** project.
- **The Grugq. Cheating the ELF**
- ! Nergal. *The advanced return-into-lib(c) exploits: PaX case study*
- ▶ Skape. *LOCREATE*. For showing the power of overlooked automata.

# DWARF Abilities (1)

- DWARF allows an attacker to create a trojan payload for ELF executables without any native binary code.
- ▶ As far as we know, not detected by antivirus software
	- ▶ Some testing done with F-Prot and Bitdefender.
- When combined with traditional exploits, can be used as an alternative Turing-complete environment to ROP.

# DWARF Abilities (2)

- **Since DWARF is so flexible, it can defeat ASLR.**
- ! We have written a complete dynamic linker in DWARF.

# "Let's build this enormous wooden rabbit"

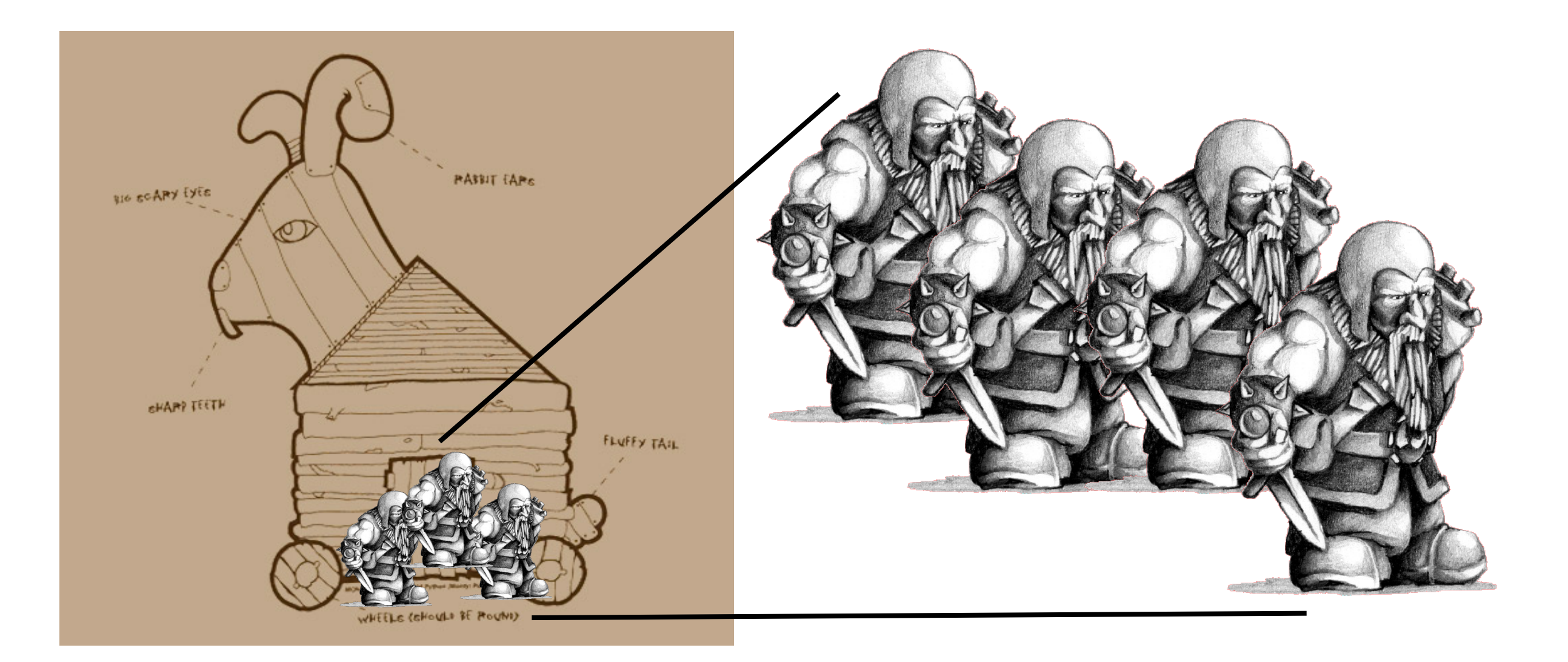

# Digging Deeper

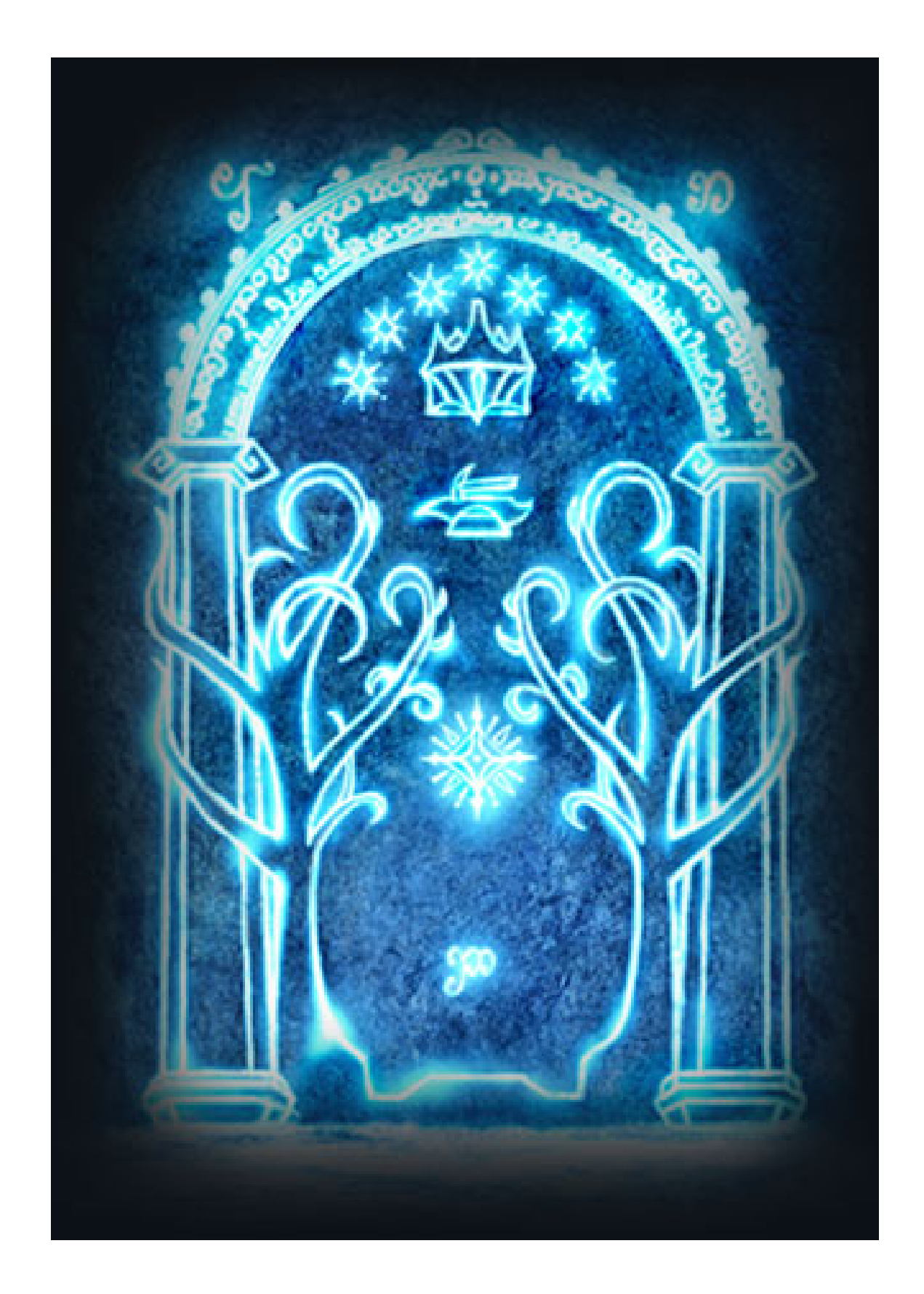

# DWARF power!

DWARF bytecode is a complete programming environment that

- can read arbitrary process memory
- $\triangleright$  can perform arbitrary computations with values in registers and in memory
- $\triangleright$  is meant to influence the flow of the program
- I knows where the gold is **Originally**,

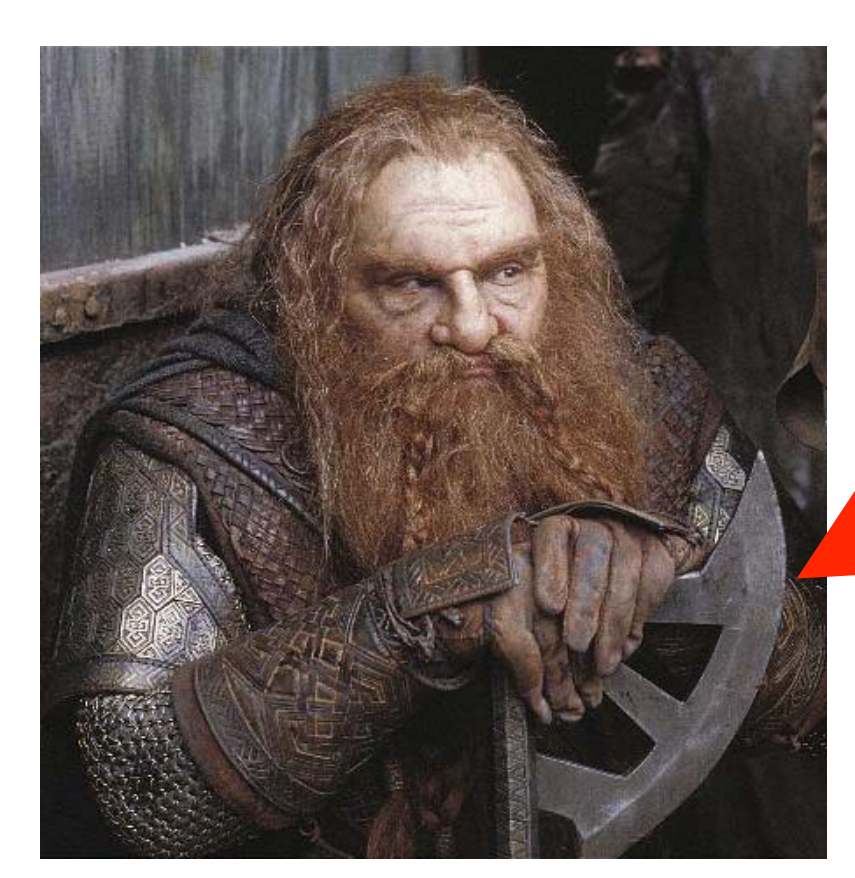

debugging tool; then stack unwinding tool

#### That Ax Hacks Exception Handling

- ▶ gcc, the Linux Standards Base, and the x86\_64 ABI have adopted a format *very similar* to .debug\_frame for describing how to unwind the stack during exception handling. This is .eh\_frame.
- **Not identical to DWARF specification**
- ▶ Adds pointer encoding and defines certain language-specific data (allowed for by DWARF)
- **See standards for more information.** 
	- ▶ Some formats discussed are standardized under the Linux Standards Base
	- $\triangleright$  Some under the  $\times 86\_64$  ABI.
	- $\triangleright$  Some are at the whim of gcc maintainers.

# ELF Layout

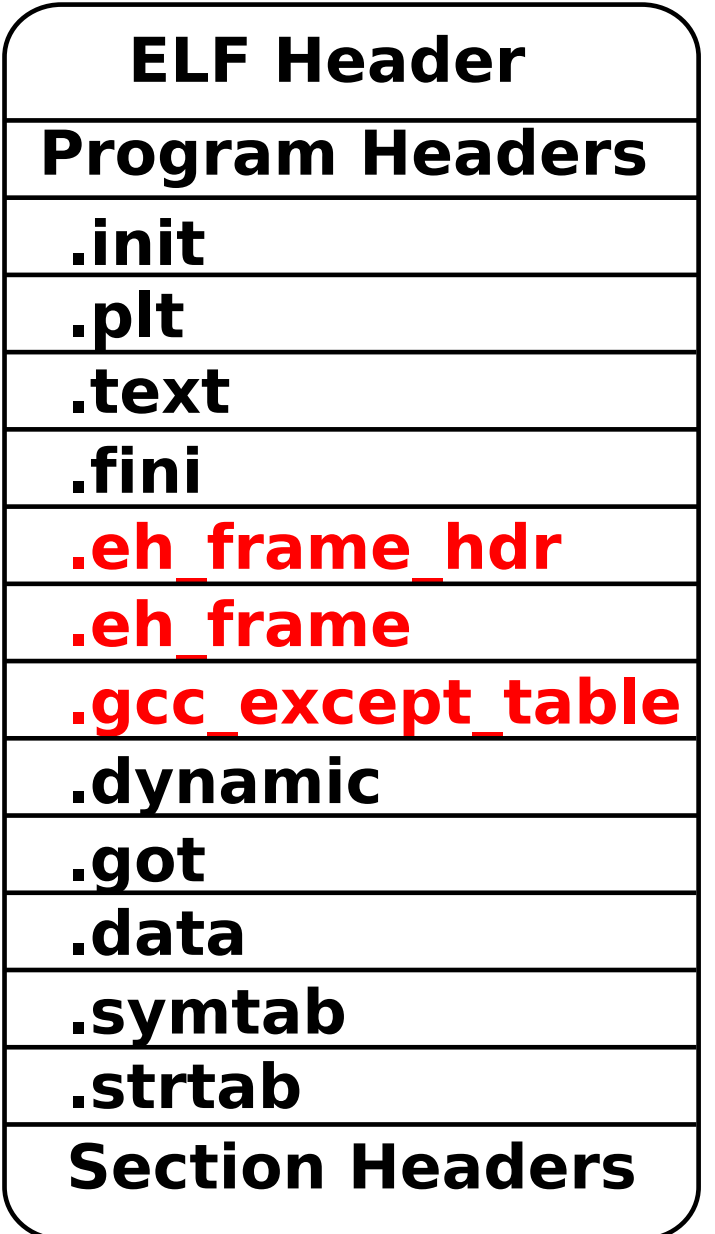

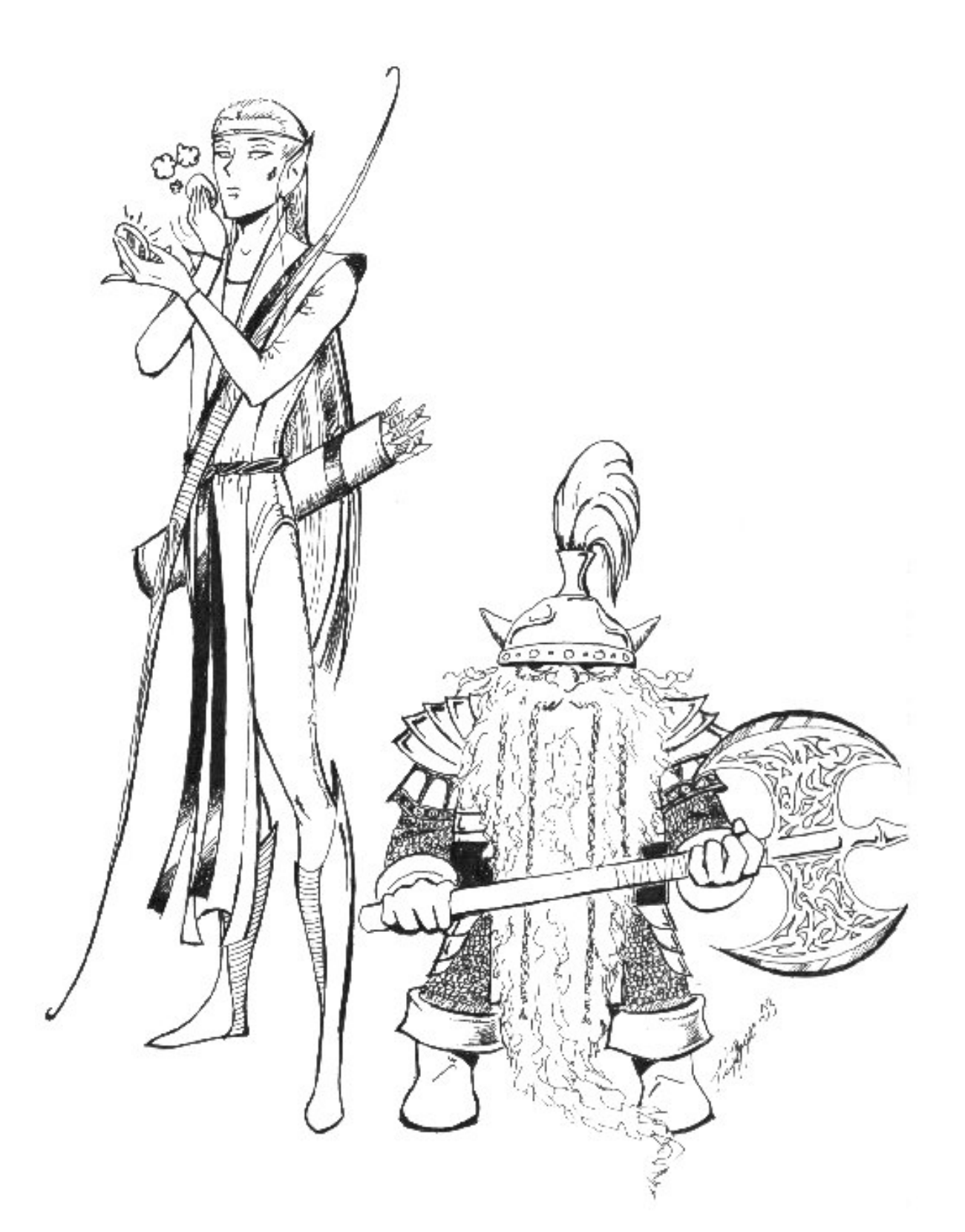

ELF Runtime (with Dwarves)

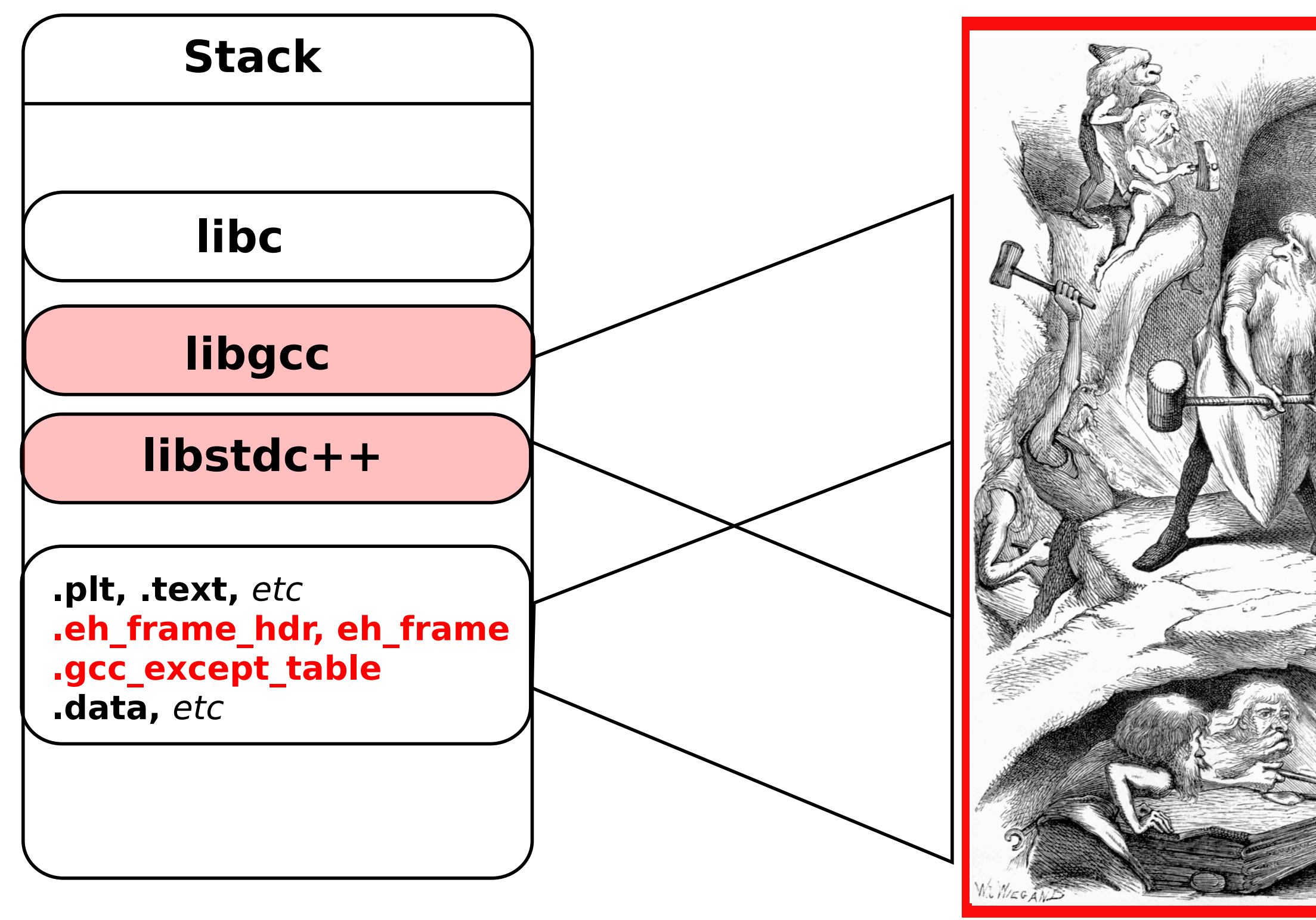

This is actually a **virtual machine** and its **byte code**

### Structure of .eh frame

• Conceptually, represents a table which for every address in program text describes how to set registers to restore the previous call frame.

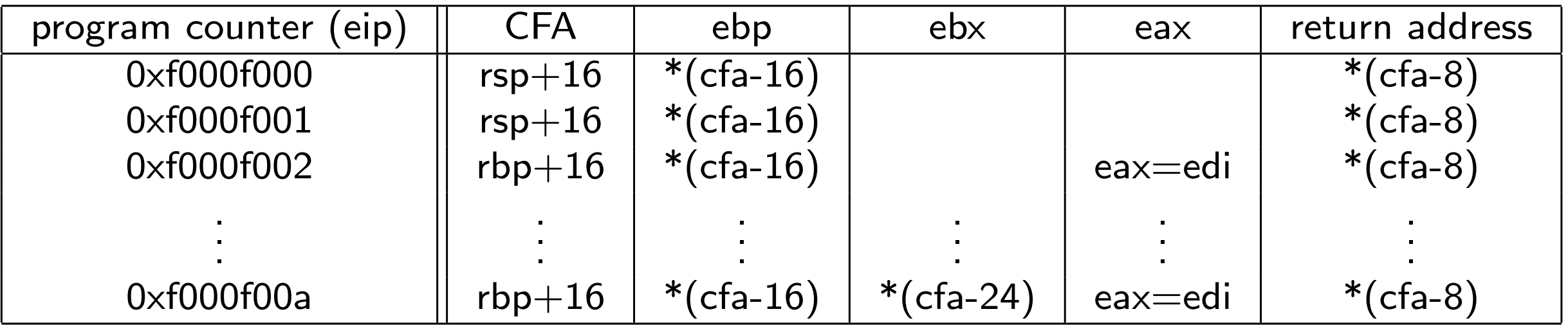

- ▶ Canonical Frame Address (CFA). Address other addresses within the call frame can be relative to.
- ▶ Each row shows how the given text location can "return" to the previous frame.

### Structure of .eh\_frame

- $\blacktriangleright$  This table would be humongous
	- **Example 2** Larger than the whole program!
	- $\triangleright$  Blank columns
	- **Duplication**
- $\triangleright$  Instead, the DWARF/eh frame is essentially data compression: bytecode to generate needed parts of the table.
- ▶ Bytecode is everything required to build the table, compute memory locations, and more.
- **Portions of the table are built only as needed.**

# CIE and FDE Structure

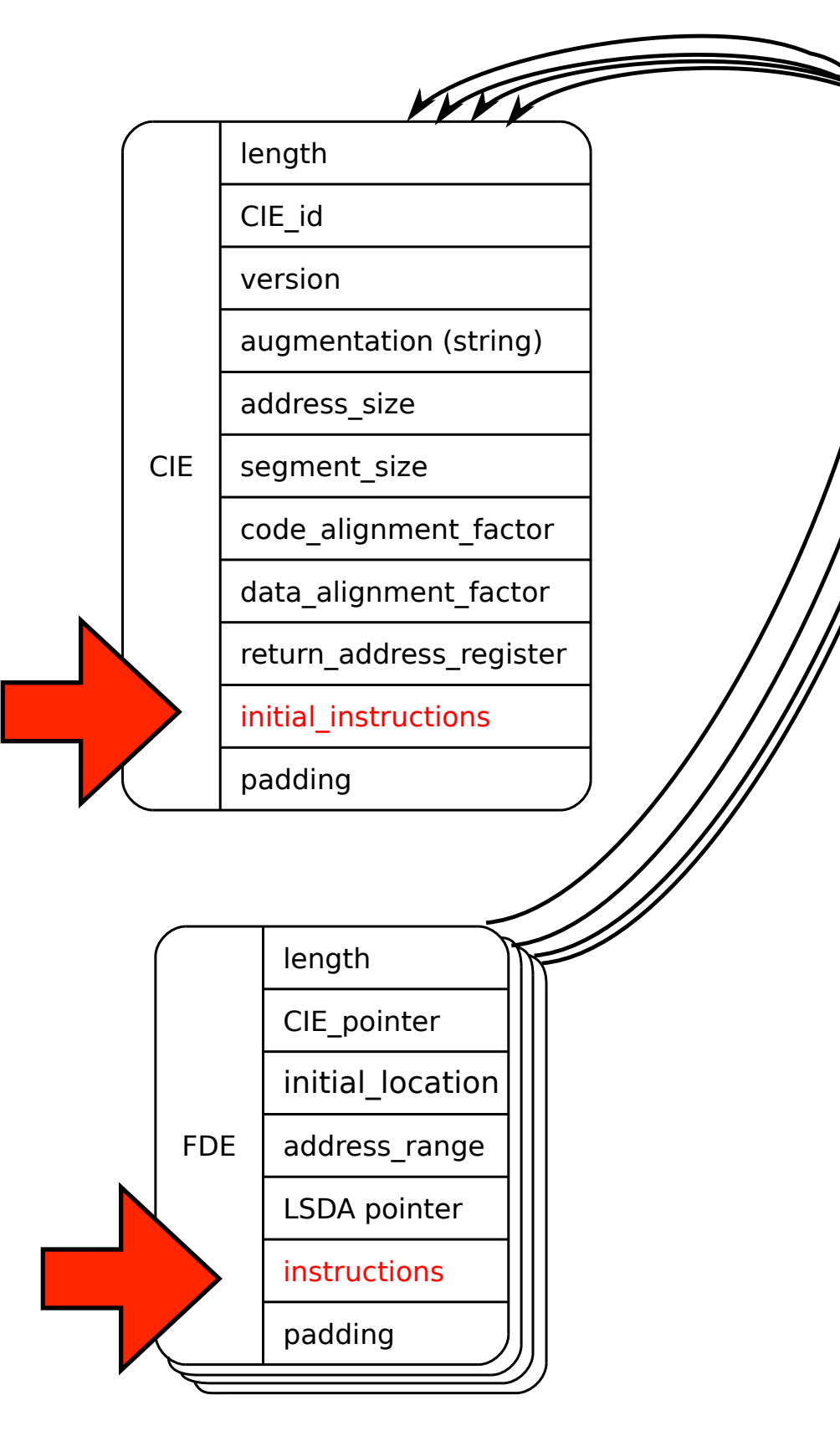

Important Data Members ! *initial location* and *address range*: Together determine instructions this FDE applies to.

**•** *augmentation*: Specifies platform/language specific additions to the CIE/FDE information.

- ! *return address register*: Number of a column in the virtual table which will hold the text location to return to (i.e. set eip to).
- ! *instructions*: Here is where the table rules are encoded. DWARF has its own embedded language to describe the virtual table ....

# DWARF Instructions Sample

! DW CFA set loc N

Following instructions only apply to instructions N bytes from the start of the procedure.

- ! DW CFA def cfa R OFF The CFA is calculated from the given register R and offset **OFF**
- ! DW CFA offset R OFF Register R is restored to the value stored at OFF from the CFA.
- **DW\_CFA\_register R1 R2** Register R1 is restored to the contents of register R2.

#### DWARF Expressions

- **DWARF** designers could not anticipate all unwinding mechanisms any system might use. Therefore, they built in flexibility...
	- ! DW CFA expression R EXPRESSION R restored to value stored at result of EXPRESSION.
	- ! DW CFA val expression R EXPRESSION R restored to result of EXPRESSION
- $\blacktriangleright$  Expressions have their own set of instructions, including
	- ▶ Constant values: DW\_OP\_constu, DW\_OP\_const8s, etc.
	- ▶ Arithmetic: DW\_OP\_plus, DW\_OP\_mul, DW\_OP\_and, DW\_OP\_xor, etc.
	- **Memory dereference: DW\_OP\_deref**
	- **Register contents: DW\_OP\_bregx**
	- ▶ Control flow: DW\_OP\_le, DW\_OP\_skip, DW\_OP\_bra, etc

#### DWARF - The Other Assembly

- **DWARF Expressions function essentially like an embedded** assembly language — in a place where few expect it.
- **EXT Turing-complete stack-based machine. Computation works** like an RPN calculator.
- ▶ Can dereference memory and access values in machine registers.
- $\blacktriangleright$  There are limitations:
	- $\triangleright$  No side effects (i.e. no writing to registers or memory)
	- $\triangleright$  Current gcc (4.5.2) limits the computation stack to 64 words.

# With Existing Tools

```
[james@neutrino exec]$readelf --debug-dump=frames exec
 Contents of the .eh frame section:
 00000000 00000014 00000000 CIE
 Version: 1
 Augmentation: "zR"
 Code alignment factor: 1
 Data alignment factor: -8
 Return address column: 16
 Augmentation data: 1b
 DW_CFA_def_cfa: r7 (rsp) ofs 8
 DW_CFA_offset: r16 (rip) at cfa-8
 DW_CFA_nop
 DW_CFA_nop
 00000018 0000001c 0000001c FDE cie=00000000 pc=00400ab4..00400aed
 DW_CFA_advance_loc: 1 to 00400ab5
 DW_CFA_def_cfa_offset: 16
 DW_CFA_advance_loc: 3 to 00400ab8
 DW_CFA_offset: r6 (rbp) at cfa-16
 DW_CFA_def_cfa_register: r6 (rbp)
 DW_CFA_advance_loc: 21 to 00400acd
 DW_CFA_offset: r3 (rbx) at cfa-24
 DW_CFA_advance_loc: 31 to 00400aec
```
(or objdump or dwarfdump) But this doesn't let us modify anything.

#### Introducing Katana and Dwarfscript

- $\blacktriangleright$  katana is an ELF-modification shell/tool we developed. http://katana.nongnu.org
- $\triangleright$  ELF manipulation inspired by elfsh from the ERESI project.
- ▶ Dwarfscript is an assembly language that katana can emit ...

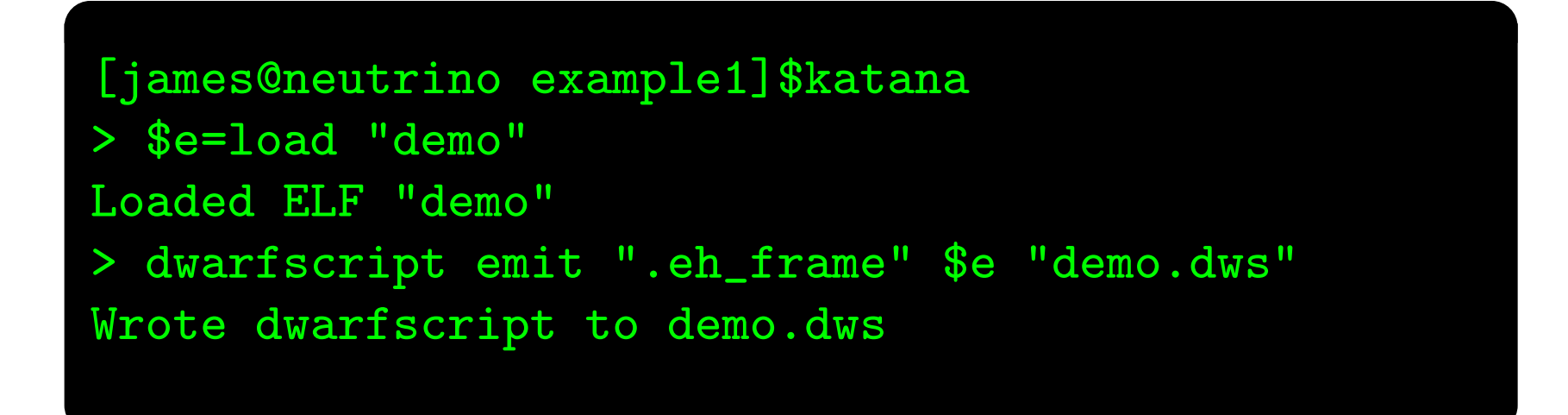

### An Assembly for Dwarfscript

 $\blacktriangleright$  ... and katana includes an assembler for

```
[james@neutrino example1]$katana
> $e=load "demo"
Loaded ELF "demo"
> $ehframe=dwarfscript compile "demo.dws"
> replace section $e ".eh_frame" $ehframe[0]
Replaced section ".eh_frame"
> save $e "demo_rebuilt"
Saved ELF object to "demo_rebuilt"
> !chmod +x demo_rebuilt
```
#### Dwarfscript Example

#### begin CIE

index : 1 version : 1  $data$ -align :  $-8$ code align : 1  $return$  addr $ru$ le : 16 fde ptr e nc : DW EH PE sdata4 , DW EH PE pcrel begin INSTRUCTIONS DW\_CFA\_def\_cfa r7 8 DW\_CFA\_offset r16 1 end INSTRUCTIONS end CIE begin FDE index : 0 cie index : 0  $initial\_location: 0 \times 400824$ address\_range:  $0 \times b9$ lsda pointer : 0x400ab4 begin INSTRUCTIONS DW\_CFA\_advance\_loc 1 DW\_CFA\_def\_cfa\_offset 16 DW\_CFA\_advance\_loc 3 DW\_CFA\_offset r6 2 DW\_CFA\_def\_cfa\_register r6 CIE/FDE structures and DWARF instructions. We then compile the dwarfscript back into binary DWARF information in an ELF section using Katana.

 $\triangleright$  We can modify all of these

# What Else Can We Do?

- **With DWARF Expressions we can do so much!**
- Redirect exceptions.
- $\blacktriangleright$  Find functions/resolve symbols.
- **Calculate relocations.**

### I Want To Do More!

▶ OK. So we can set registers and redirect unwinding.

But how do we exit the unwinder? We found a function we want to stop at!

- ▶ Control of .eh\_frame alone is not enough. We still are only able to land in catch blocks.
- The DWARF standard doesn't cover when to stop unwinding.
- Neither does the x86\_64 ABI.
- **Neither does the Linux Standards Base.**

#### .gcc\_except\_table

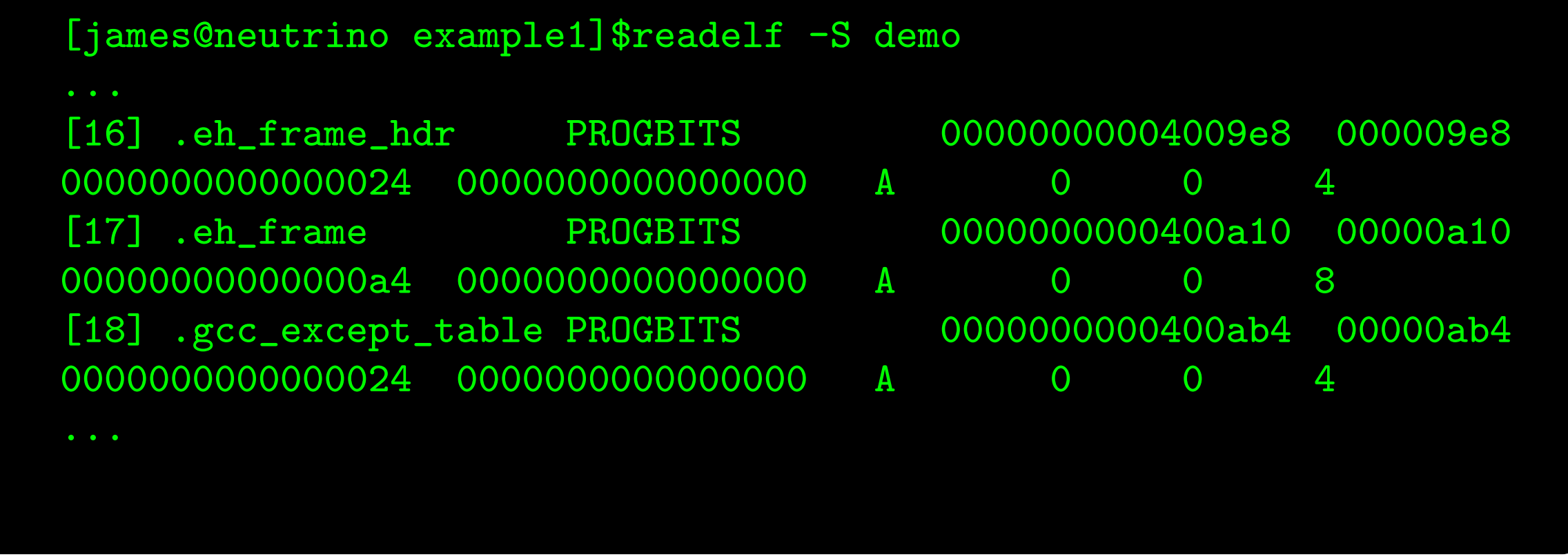

We know .eh\_frame now. Ever wondered what you could do with .gcc\_except\_table?

#### .gcc\_except\_table

- ▶ Holds "language specific data" i.e. information about where exception handlers live.
- $\blacktriangleright$  Interpreted by the personality routine.
- $\triangleright$  Controls allows us to stop exception unwinding/propagation at any point.
- Unlike .eh frame, .gcc except table is not governed by any standard.
- ! Almost no documentation. What documentation there is resides mostly in verbose assembly generated by gcc.

#### .gcc except table Assembly Generated by GCC

The following assembly is generated by passing the flags --save-temps -fverbose-asm -dA to gcc when compiling.

```
.section .gcc_except_table,"a",@progbits
 .align 4
.LLSDA963:
 .byte 0xff # @LPStart format (omit)
 .byte 0x3 # @TType format (udata4)
  .uleb128 .LLSDATT963−.LLSDATTD963 # @TType base offset
.LLSDATTD963:
  .byte 0x1 # call−site format (uleb128)
  .uleb128 .LLSDACSE963−.LLSDACSB963 # Call−site table length
.LLSDACSB963:
  .uleb128 .LEHB0−.LFB963 # region 0 start
 .uleb128 .LEHE0−.LEHB0 # length
 .uleb128 .L6−.LFB963 # landing pad
  .uleb128 0x1 # action
  .uleb128 .LEHB1−.LFB963 # region 1 start
  .uleb128 .LEHE1−.LEHB1 # length
  .uleb128 0x0 # landing pad
 .uleb128 0x0 # action
 .uleb128 .LEHB2−.LFB963 # region 2 start
  .uleb128 .LEHE2−.LEHB2 # length
  .uleb128 .L7−.LFB963 # landing pad
  .uleb128 0x0 # action
.LLSDACSE963:
  .byte 0x1 # Action record table
 .byte 0x0
 .align 4
 .long ZTIi
```
#### .gcc\_except\_table Layout

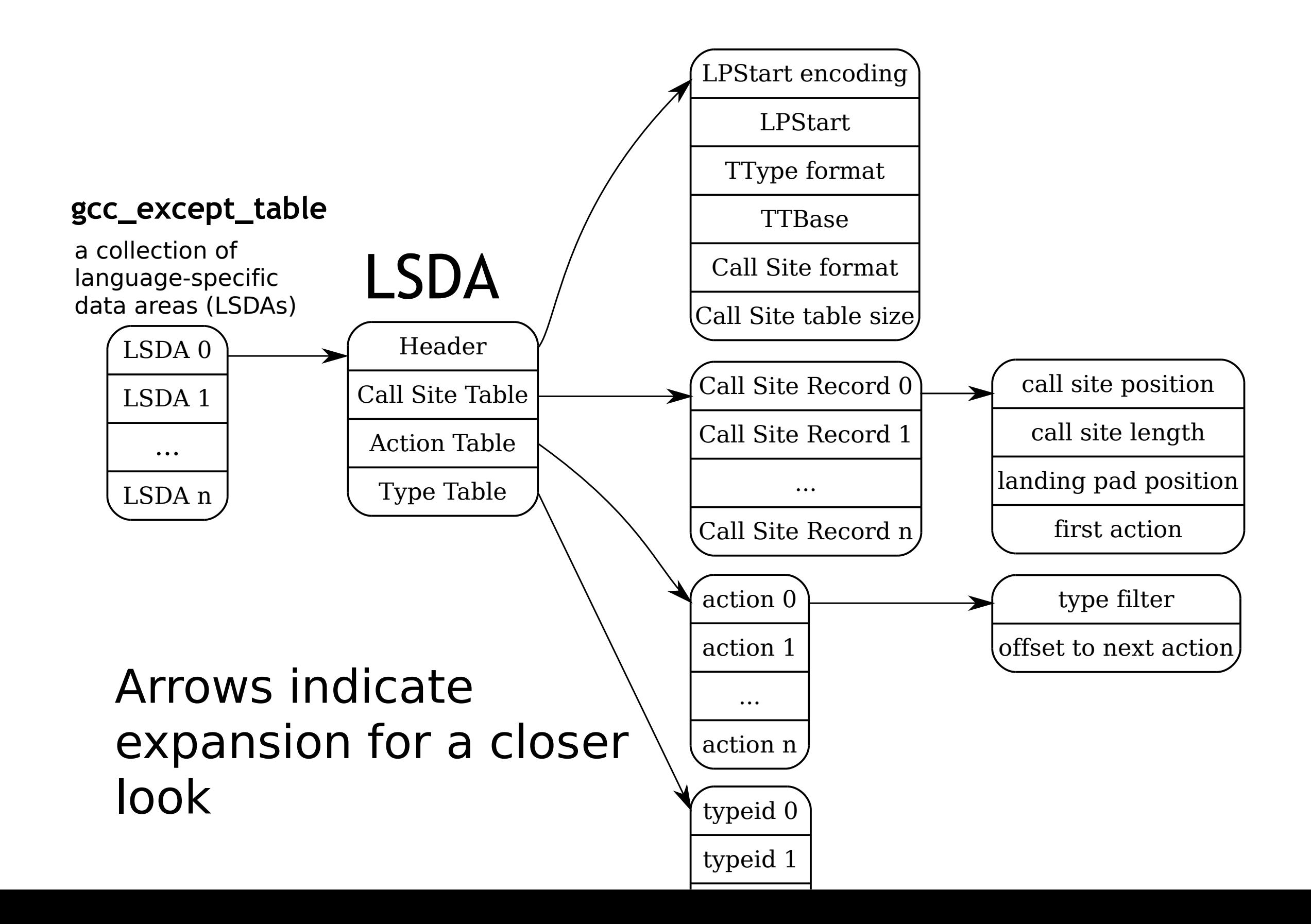

# Exception Handling Flow

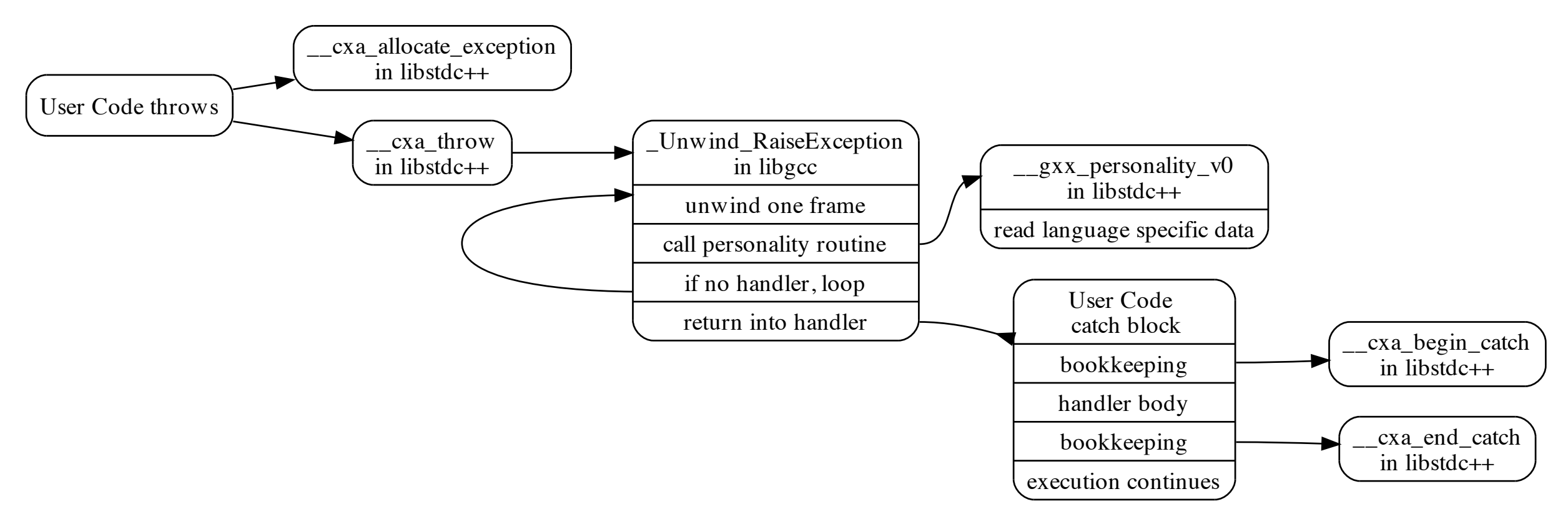

- Most of this interface is standardized by ABI. The personality routine is language and implementation specific.
- ► How does libgcc know how to unwind?
- **In How is an exception handler recognized?**

#### .gcc\_except\_table Dwarfscript

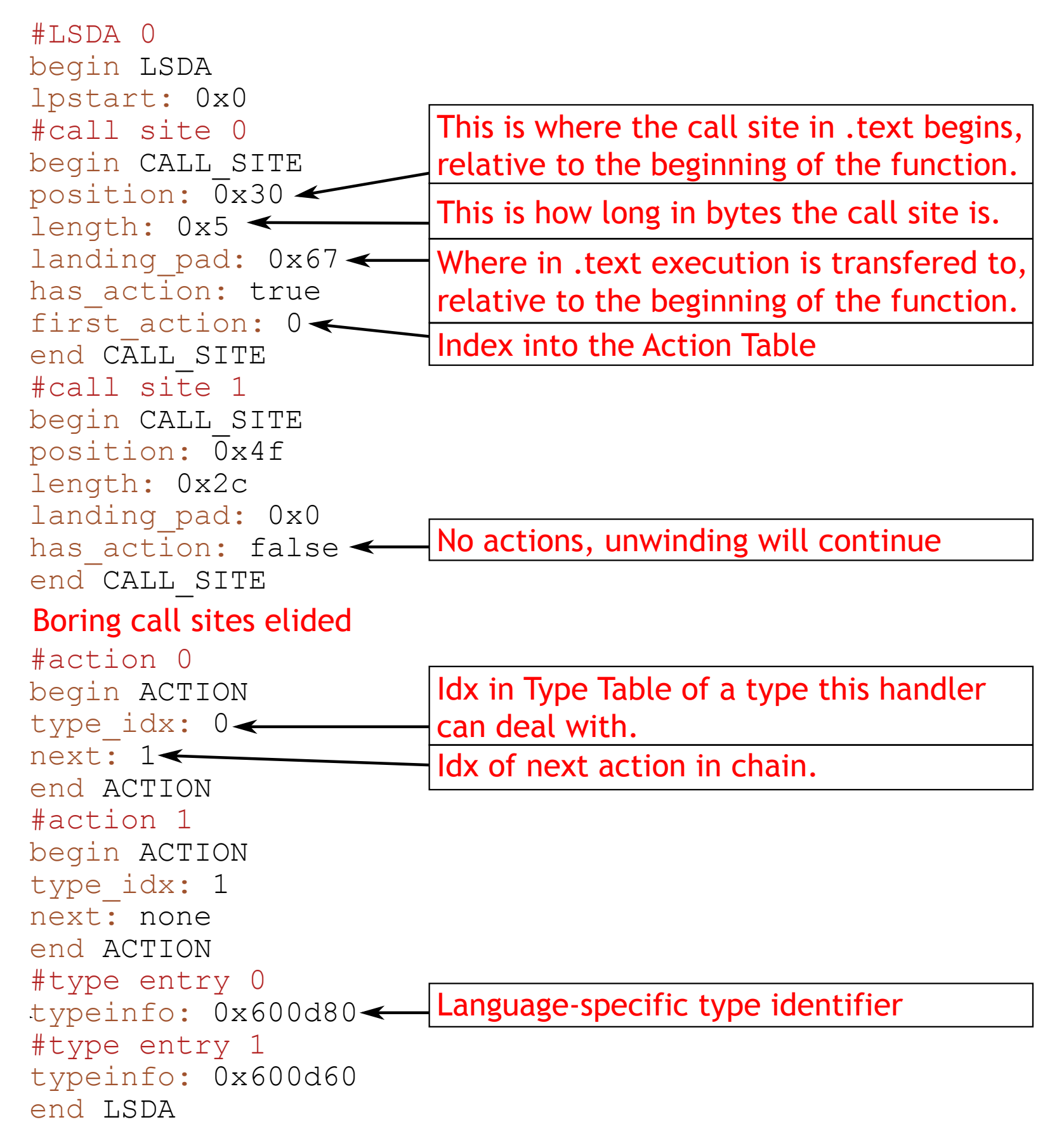

# What Can We Do With This?

- ▶ Backdoor a program that performs normally ...
- $\blacktriangleright$  ... until an exception is thrown.
- $\triangleright$  Return from an exception anywhere in the program with control over most of the registers (including the frame-pointer).
- Modify no "executable" or normal program data sections.

# Bring Your Own Linker

Starting with the static address of the beginning of the linkmap, a DWARF expression can perform all the computations the dynamic linker does. The complete code is less than 200 bytes and uses less than 20 words of the computation stack.

```
DW_CFA_val_expression r6
begin EXPRESSION
DW\_OP\_constu 0 \times 601218 #the address where we will find
\#the address of the linkmap. This is 8 more than the
\#value of PLTGOT in . dynamic
DW OP deref \#dereference above
DW_OP_lit5
DW_OP_swap
DW_OP_lit24
DW_OP_plus
DW_OP_deref
.....
```
# Data for the Shell

We inserted the name of the symbol we wanted (execvpe) and arguments to it into extra space in .gcc\_except\_table.

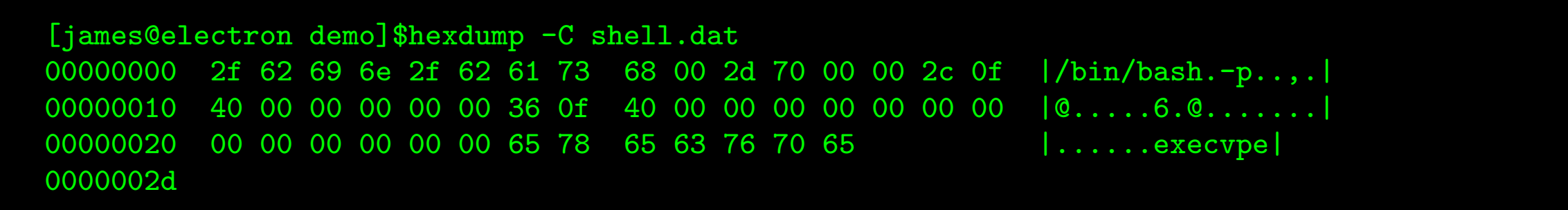

#### Setting up Arguments

These are the arguments to execve. Note that DWARF register r3 maps to rbx

```
DW_CFA_val_expression r14
begin EXPRESSION
#set to address of /bin/bash
DW OP constu 0 \times 400f2c
end EXPRESSION
DW_CFA_val_expression r3
begin EXPRESSION
#set to address of address of string array -p
DW OP constu 0x400f3a
end EXPRESSION
DW_CFA_val_expression r12
begin EXPRESSION
#set to NULL pointer
DW_OP_constu 0
end EXPRESSION
```
#### Jump to a Convenient Place

We choose a specific offset into execvpe where we will be able to set up registers that DWARF lets us control.

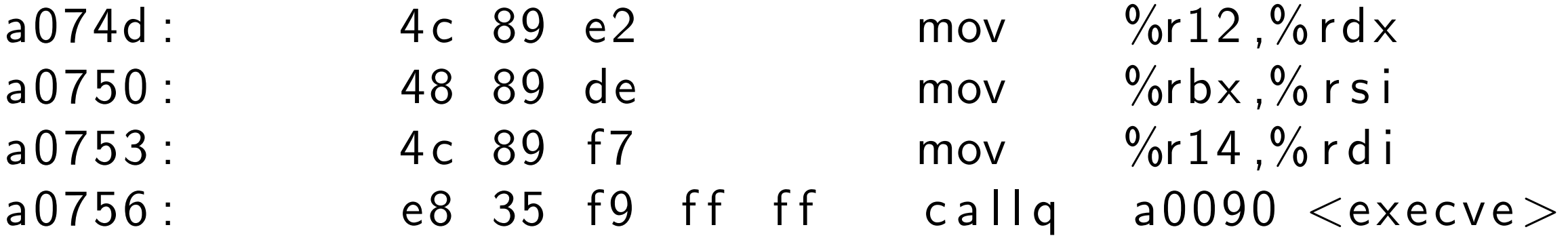

# Corruption

- ▶ Everything we've discussed so far deals with valid ELF files, valid DWARF files, playing entirely within the rules that have been defined.
- What if we could corrupt a process to replace the exception handling data?
- What if our DWARF data violated assumptions made by gcc's VM?

#### Crafted DWARF Instructions

! DW CFA offset extended and some other instructions are vulnerable to array overflow. From gcc/unwind-dw2.c:

```
case DW CFA offset extended :
  insn_ptr = read_uleb128 (insn_ptr, &reg);insn_ptr = read_{ul}e^{h_1/28} (insn_ptr, &utmp);
  offset = (_Unwind_Sword) utmp * fs->data_align;
  fs ->regs.reg [DWARF_REG_TO_UNWIND_COLUMN (reg)].how
   = REG SAVED OFFSET ;
  fs ->regs.reg [DWARF_REG_TO_UNWIND_COLUMN (reg)].loc
  break ;
```
▶ We can achieve fairly arbitrary writes to the stack with crafted Dwarfscript. This addresses the "no side effects" limitation.

#### We barely scratched the surface here --To Be Continued

#### Inspirations Inspirations, once again

We owe a debt of thanks to many other projects and articles which have inspired us. Among these are:

- **EXEL 19 FERES** project.
- **The Grugq. Cheating the ELF**
- ! Nergal. *The advanced return-into-lib(c) exploits: PaX case study*
- ▶ Skape. *LOCREATE*. For showing the power of overlooked automata.

Hacker research contains deep computational ideas and intuitions (*Phrack*, *Uninformed.org*, ...)

# Further Reading

**Slides and code will be made available at** http://cs.dartmouth.edu/~sergey/battleaxe

- There are ELFs and DWARFs but no ORCs (yet anyway)
- **Eurther Reading** 
	- ▶ The DWARF Standard http://dwarfstd.org
	- The x86\_64 ABI (or the relevant ABI for your platform)
	- **Filter Linux Standards Base**
	- $\triangleright$  The gcc source code and mailing lists

# Questions?